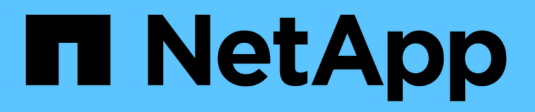

## **Notes de version HCI**

NetApp October 23, 2024

This PDF was generated from https://docs.netapp.com/fr-fr/hci19/docs/rn\_whatsnew.html on October 23, 2024. Always check docs.netapp.com for the latest.

# **Sommaire**

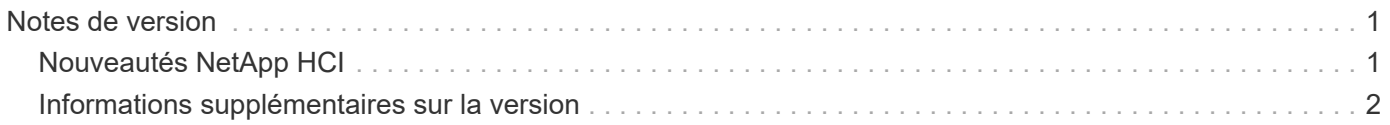

# <span id="page-2-0"></span>**Notes de version**

## <span id="page-2-1"></span>**Nouveautés NetApp HCI**

NetApp met régulièrement à jour NetApp HCI afin de vous proposer de nouvelles fonctionnalités, améliorations et correctifs. La gamme NetApp HCI 1.9P1 inclut le logiciel NetApp Element 12.3.1 pour les clusters de stockage.

> L'élément 12.3.2 contient l'atténuation qui ferme l'exposition du logiciel Element à la vulnérabilité Apache Log4j. Les clusters de stockage NetApp SolidFire dont la fonctionnalité de volumes virtuels (VVol) est activée sont exposés à cette vulnérabilité.

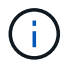

Si votre cluster de stockage est au niveau d'Element 12.3.1 et que la fonctionnalité VVol est activée, nous vous recommandons la mise à niveau vers le logiciel Element 12.3.2.

Si votre cluster de stockage est au niveau d'Element 12.3.1 et que la fonctionnalité VVol est désactivée, la mise à niveau du logiciel Element 12.3.2 est facultative.

NetApp ne recommande pas d'exécuter des versions d'éléments mixtes dans un cluster, sauf pendant la durée de la mise à niveau.

- Le 9 P1 La section décrit les nouvelles fonctionnalités et mises à jour de la version 1.9P1 de NetApp HCI.
- Le [Élément 12.3.1](#page-2-2) Cette section décrit les nouvelles fonctionnalités et mises à jour d'NetApp Element 12.3.1.

## **NetApp HCI 1,9 P1**

La NetApp HCI 1.9P1 intègre des améliorations en termes de sécurité et de stabilité.

## <span id="page-2-2"></span>**Élément 12.3.1**

NetApp HCI 1,9 P1 inclut Element 12.3.1 pour les clusters de stockage.

#### **Pack de firmwares de stockage 2.99.2**

La version Element 12.3.1 inclut le pack du firmware de stockage version 2.99.2. Si votre cluster de stockage est déjà à l'Element 12.3, vous pouvez simplement installer le nouveau bundle 2.99.2.

#### **NetApp bogues en ligne contient des problèmes connus et résolus**

Les problèmes connus et résolus sont répertoriés dans l'outil NetApp bogues en ligne. Vous pouvez parcourir ces problèmes pour Element et d'autres produits sur ["NetApp bogues en ligne".](https://mysupport.netapp.com/site/products/all/details/element-software/bugsonline-tab)

#### **Étapes**

- 1. Accédez à ["NetApp bogues en ligne".](https://mysupport.netapp.com/site/products/all/details/element-software/bugsonline-tab)
- 2. Dans le champ **Rechercher par mot-clé**, saisissez le nom du produit, par exemple "élément".
- 3.

Sélectionner , Sélectionnez le filtre **fixe dans les versions** et sélectionnez **OK**.

## **Manage Columns**

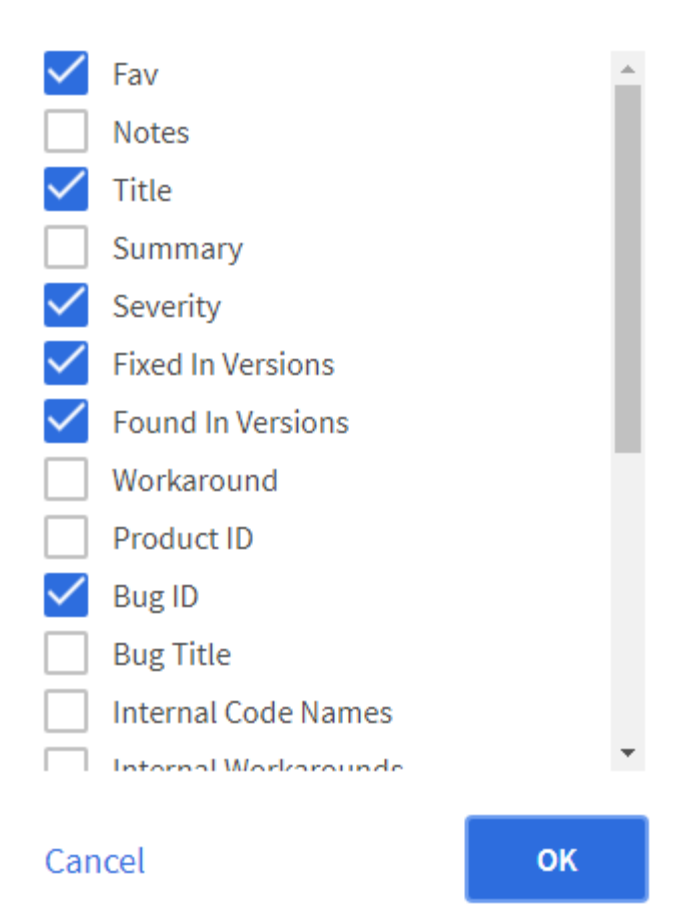

- 4. Sélectionnez **Nouvelle recherche**.
- 5. Saisissez la version dans le champ **fixe dans les versions**.

### **Trouvez plus d'informations**

- ["Notes de version des services de contrôle et de gestion de cloud hybride NetApp"](https://kb.netapp.com/Advice_and_Troubleshooting/Data_Storage_Software/Management_services_for_Element_Software_and_NetApp_HCI/Management_Services_Release_Notes)
- ["Plug-in NetApp Element pour vCenter Server"](https://docs.netapp.com/us-en/vcp/index.html)
- ["Page Ressources NetApp HCI"](https://www.netapp.com/us/documentation/hci.aspx)
- ["Documentation SolidFire et Element"](https://docs.netapp.com/us-en/element-software/index.html)
- ["Versions de firmware et de pilote ESXi prises en charge pour les versions de NetApp HCI et de firmware](https://docs.netapp.com/fr-fr/hci19/docs/firmware_driver_versions.html) [pour les nœuds de stockage NetApp HCI"](https://docs.netapp.com/fr-fr/hci19/docs/firmware_driver_versions.html)

## <span id="page-3-0"></span>**Informations supplémentaires sur la version**

Vous trouverez des liens vers les notes de version plus récentes et plus anciennes concernant divers composants de l'environnement de stockage NetApp HCI et Element.

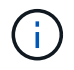

Vous serez invité à vous connecter à l'aide de vos identifiants du site de support NetApp.

### **NetApp HCI**

- ["Notes de version de NetApp HCI 1,9 P1"](https://library.netapp.com/ecm/ecm_download_file/ECMLP2879274)
- ["Notes de version de NetApp HCI 1.9"](https://library.netapp.com/ecm/ecm_download_file/ECMLP2876591)
- ["Notes de version NetApp HCI 1.8P1"](https://library.netapp.com/ecm/ecm_download_file/ECMLP2873790)
- ["Notes de version de NetApp HCI 1.8"](https://library.netapp.com/ecm/ecm_download_file/ECMLP2865021)
- ["Notes de version de NetApp HCI 1.7P1"](https://library.netapp.com/ecm/ecm_download_file/ECMLP2861226)

### **Logiciel NetApp Element**

- ["Notes de version du logiciel NetApp Element 12.3.2"](https://library.netapp.com/ecm/ecm_download_file/ECMLP2881056)
- ["Notes de version du logiciel NetApp Element 12.3.1"](https://library.netapp.com/ecm/ecm_download_file/ECMLP2878089)
- ["Notes de version du logiciel NetApp Element 12.3"](https://library.netapp.com/ecm/ecm_download_file/ECMLP2876498)
- ["Notes de version du logiciel NetApp Element 12.2.1"](https://library.netapp.com/ecm/ecm_download_file/ECMLP2877210)
- ["Notes de version du logiciel NetApp Element 12.2"](https://library.netapp.com/ecm/ecm_download_file/ECMLP2873789)
- ["Notes de version du logiciel NetApp Element 12.0.1"](https://library.netapp.com/ecm/ecm_download_file/ECMLP2877208)
- ["Notes de version du logiciel NetApp Element 12.0"](https://library.netapp.com/ecm/ecm_download_file/ECMLP2865022)
- ["Notes de version du logiciel NetApp Element 11.8"](https://library.netapp.com/ecm/ecm_download_file/ECMLP2864256)
- ["Notes de version du logiciel NetApp Element 11.7"](https://library.netapp.com/ecm/ecm_download_file/ECMLP2861225)
- ["Notes de version du logiciel NetApp Element 11.5.1"](https://library.netapp.com/ecm/ecm_download_file/ECMLP2863854)
- ["Notes de version du logiciel NetApp Element 11,3P1"](https://library.netapp.com/ecm/ecm_download_file/ECMLP2859857)

#### **Services de gestion**

• ["Notes de version des services de gestion"](https://kb.netapp.com/Advice_and_Troubleshooting/Data_Storage_Software/Management_services_for_Element_Software_and_NetApp_HCI/Management_Services_Release_Notes)

#### **Plug-in NetApp Element pour vCenter Server**

- ["Notes de version du plug-in vCenter 5.3"](https://library.netapp.com/ecm/ecm_download_file/ECMLP3316480) *NOUVEAU*
- ["Notes de version du plug-in vCenter 5.2"](https://library.netapp.com/ecm/ecm_download_file/ECMLP2886272)
- ["Notes de version du plug-in vCenter 5.1"](https://library.netapp.com/ecm/ecm_download_file/ECMLP2885734)
- ["Notes de version du plug-in vCenter 5.0"](https://library.netapp.com/ecm/ecm_download_file/ECMLP2884992)
- ["Notes de version du plug-in vCenter 4.10"](https://library.netapp.com/ecm/ecm_download_file/ECMLP2884458)
- ["Notes de version du plug-in vCenter 4.9"](https://library.netapp.com/ecm/ecm_download_file/ECMLP2881904)
- ["Notes de version du plug-in vCenter 4.8"](https://library.netapp.com/ecm/ecm_download_file/ECMLP2879296)
- ["Notes de version du plug-in vCenter 4.7"](https://library.netapp.com/ecm/ecm_download_file/ECMLP2876748)
- ["Notes de version du plug-in vCenter 4.6"](https://library.netapp.com/ecm/ecm_download_file/ECMLP2874631)
- ["Notes de version du plug-in vCenter 4.5"](https://library.netapp.com/ecm/ecm_download_file/ECMLP2873396)
- ["Notes de version du plug-in vCenter 4.4"](https://library.netapp.com/ecm/ecm_download_file/ECMLP2866569)
- ["Notes de version du plug-in vCenter 4.3"](https://library.netapp.com/ecm/ecm_download_file/ECMLP2856119)

### **Calcul du firmware**

- ["Notes de version de Compute Firmware Bundle 2.146"](https://docs.netapp.com/fr-fr/hci19/docs/rn_compute_firmware_2.146.html)
- ["Notes de version de Compute Firmware Bundle 2.76"](https://docs.netapp.com/fr-fr/hci19/docs/rn_compute_firmware_2.76.html)
- ["Notes de version de Compute Firmware Bundle 2.27"](https://docs.netapp.com/fr-fr/hci19/docs/rn_compute_firmware_2.27.html)
- ["Notes de version de Compute Firmware Bundle 12.2.109"](https://docs.netapp.com/fr-fr/hci19/docs/rn_firmware_12.2.109.html)
- ["Versions de micrologiciel et de pilote ESXi prises en charge"](https://docs.netapp.com/fr-fr/hci19/docs/firmware_driver_versions.html)

### **Micrologiciel de stockage**

- ["Notes de version du pack de firmware de stockage 2.146"](https://docs.netapp.com/fr-fr/hci19/docs/rn_storage_firmware_2.146.html)
- ["Notes de version du pack de firmware de stockage 2.99.2"](https://docs.netapp.com/fr-fr/hci19/docs/rn_storage_firmware_2.99.2.html)
- ["Notes de version du pack de firmware de stockage 2.76"](https://docs.netapp.com/fr-fr/hci19/docs/rn_storage_firmware_2.76.html)
- ["Notes de version du pack de firmware de stockage 2.27"](https://docs.netapp.com/fr-fr/hci19/docs/rn_storage_firmware_2.27.html)
- ["Notes de version BMC 3.84.07 H610S"](https://docs.netapp.com/fr-fr/hci19/docs/rn_H610S_BMC_3.84.07.html)
- ["Versions de micrologiciel et de pilote ESXi prises en charge"](https://docs.netapp.com/fr-fr/hci19/docs/firmware_driver_versions.html)

#### **Informations sur le copyright**

Copyright © 2024 NetApp, Inc. Tous droits réservés. Imprimé aux États-Unis. Aucune partie de ce document protégé par copyright ne peut être reproduite sous quelque forme que ce soit ou selon quelque méthode que ce soit (graphique, électronique ou mécanique, notamment par photocopie, enregistrement ou stockage dans un système de récupération électronique) sans l'autorisation écrite préalable du détenteur du droit de copyright.

Les logiciels dérivés des éléments NetApp protégés par copyright sont soumis à la licence et à l'avis de nonresponsabilité suivants :

CE LOGICIEL EST FOURNI PAR NETAPP « EN L'ÉTAT » ET SANS GARANTIES EXPRESSES OU TACITES, Y COMPRIS LES GARANTIES TACITES DE QUALITÉ MARCHANDE ET D'ADÉQUATION À UN USAGE PARTICULIER, QUI SONT EXCLUES PAR LES PRÉSENTES. EN AUCUN CAS NETAPP NE SERA TENU POUR RESPONSABLE DE DOMMAGES DIRECTS, INDIRECTS, ACCESSOIRES, PARTICULIERS OU EXEMPLAIRES (Y COMPRIS L'ACHAT DE BIENS ET DE SERVICES DE SUBSTITUTION, LA PERTE DE JOUISSANCE, DE DONNÉES OU DE PROFITS, OU L'INTERRUPTION D'ACTIVITÉ), QUELLES QU'EN SOIENT LA CAUSE ET LA DOCTRINE DE RESPONSABILITÉ, QU'IL S'AGISSE DE RESPONSABILITÉ CONTRACTUELLE, STRICTE OU DÉLICTUELLE (Y COMPRIS LA NÉGLIGENCE OU AUTRE) DÉCOULANT DE L'UTILISATION DE CE LOGICIEL, MÊME SI LA SOCIÉTÉ A ÉTÉ INFORMÉE DE LA POSSIBILITÉ DE TELS DOMMAGES.

NetApp se réserve le droit de modifier les produits décrits dans le présent document à tout moment et sans préavis. NetApp décline toute responsabilité découlant de l'utilisation des produits décrits dans le présent document, sauf accord explicite écrit de NetApp. L'utilisation ou l'achat de ce produit ne concède pas de licence dans le cadre de droits de brevet, de droits de marque commerciale ou de tout autre droit de propriété intellectuelle de NetApp.

Le produit décrit dans ce manuel peut être protégé par un ou plusieurs brevets américains, étrangers ou par une demande en attente.

LÉGENDE DE RESTRICTION DES DROITS : L'utilisation, la duplication ou la divulgation par le gouvernement sont sujettes aux restrictions énoncées dans le sous-paragraphe (b)(3) de la clause Rights in Technical Data-Noncommercial Items du DFARS 252.227-7013 (février 2014) et du FAR 52.227-19 (décembre 2007).

Les données contenues dans les présentes se rapportent à un produit et/ou service commercial (tel que défini par la clause FAR 2.101). Il s'agit de données propriétaires de NetApp, Inc. Toutes les données techniques et tous les logiciels fournis par NetApp en vertu du présent Accord sont à caractère commercial et ont été exclusivement développés à l'aide de fonds privés. Le gouvernement des États-Unis dispose d'une licence limitée irrévocable, non exclusive, non cessible, non transférable et mondiale. Cette licence lui permet d'utiliser uniquement les données relatives au contrat du gouvernement des États-Unis d'après lequel les données lui ont été fournies ou celles qui sont nécessaires à son exécution. Sauf dispositions contraires énoncées dans les présentes, l'utilisation, la divulgation, la reproduction, la modification, l'exécution, l'affichage des données sont interdits sans avoir obtenu le consentement écrit préalable de NetApp, Inc. Les droits de licences du Département de la Défense du gouvernement des États-Unis se limitent aux droits identifiés par la clause 252.227-7015(b) du DFARS (février 2014).

#### **Informations sur les marques commerciales**

NETAPP, le logo NETAPP et les marques citées sur le site<http://www.netapp.com/TM>sont des marques déposées ou des marques commerciales de NetApp, Inc. Les autres noms de marques et de produits sont des marques commerciales de leurs propriétaires respectifs.